## **Aba Dados Gerais (CCPMR005TAB1)**

Esta documentação é válida para todas as versões do Consistem ERP.

## **Pré-Requisitos**

Não há.

## **Acesso**

Módulo: Industrial - PPCP

Grupo: Padrão

[Geração de OR \(CCPMR005\)](https://centraldeajuda.consistem.com.br/pages/viewpage.action?pageId=179503163)

## **Visão Geral**

O objetivo desta aba é cadastrar informações gerais para a ordem de retrabalho.

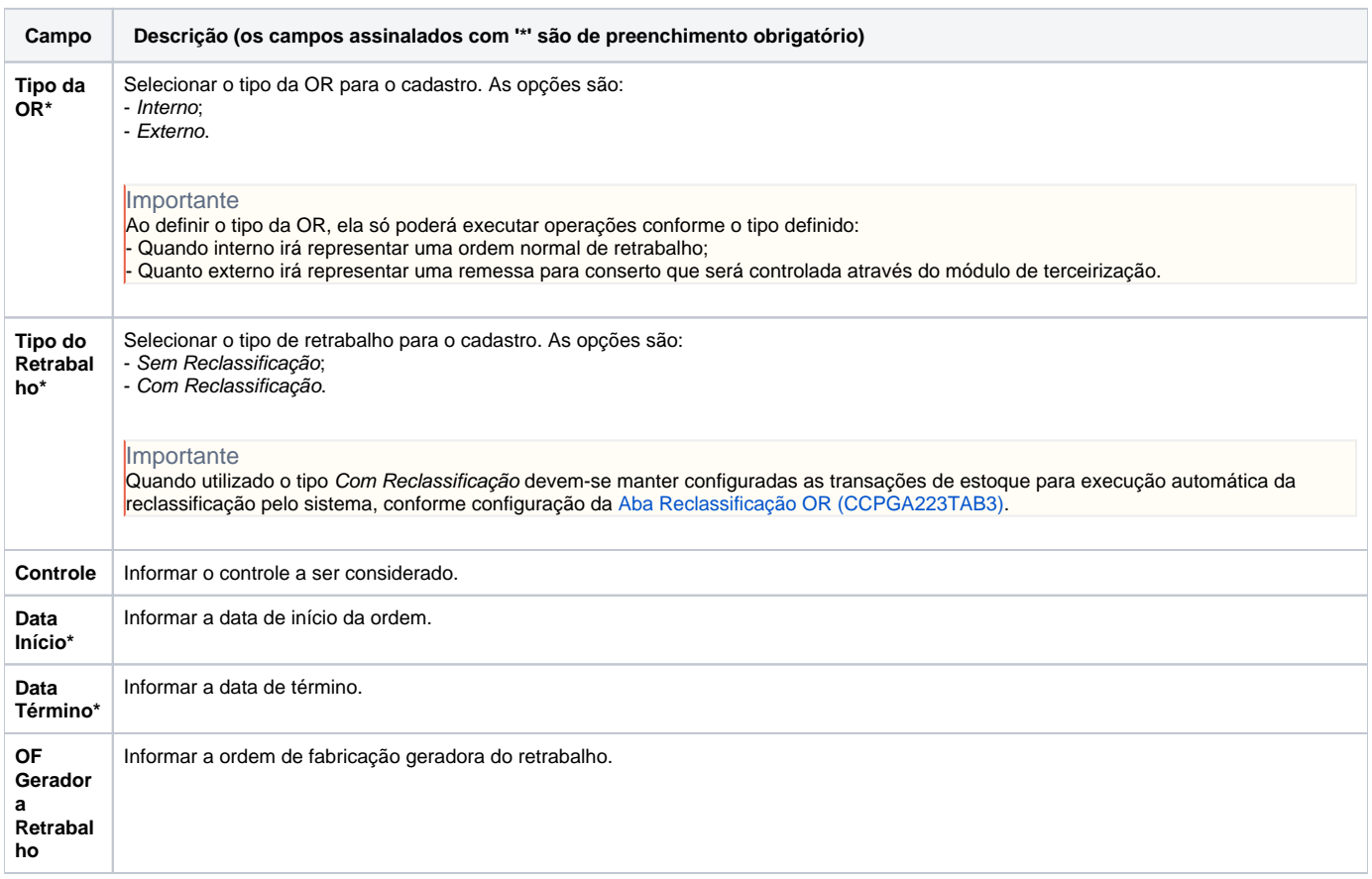

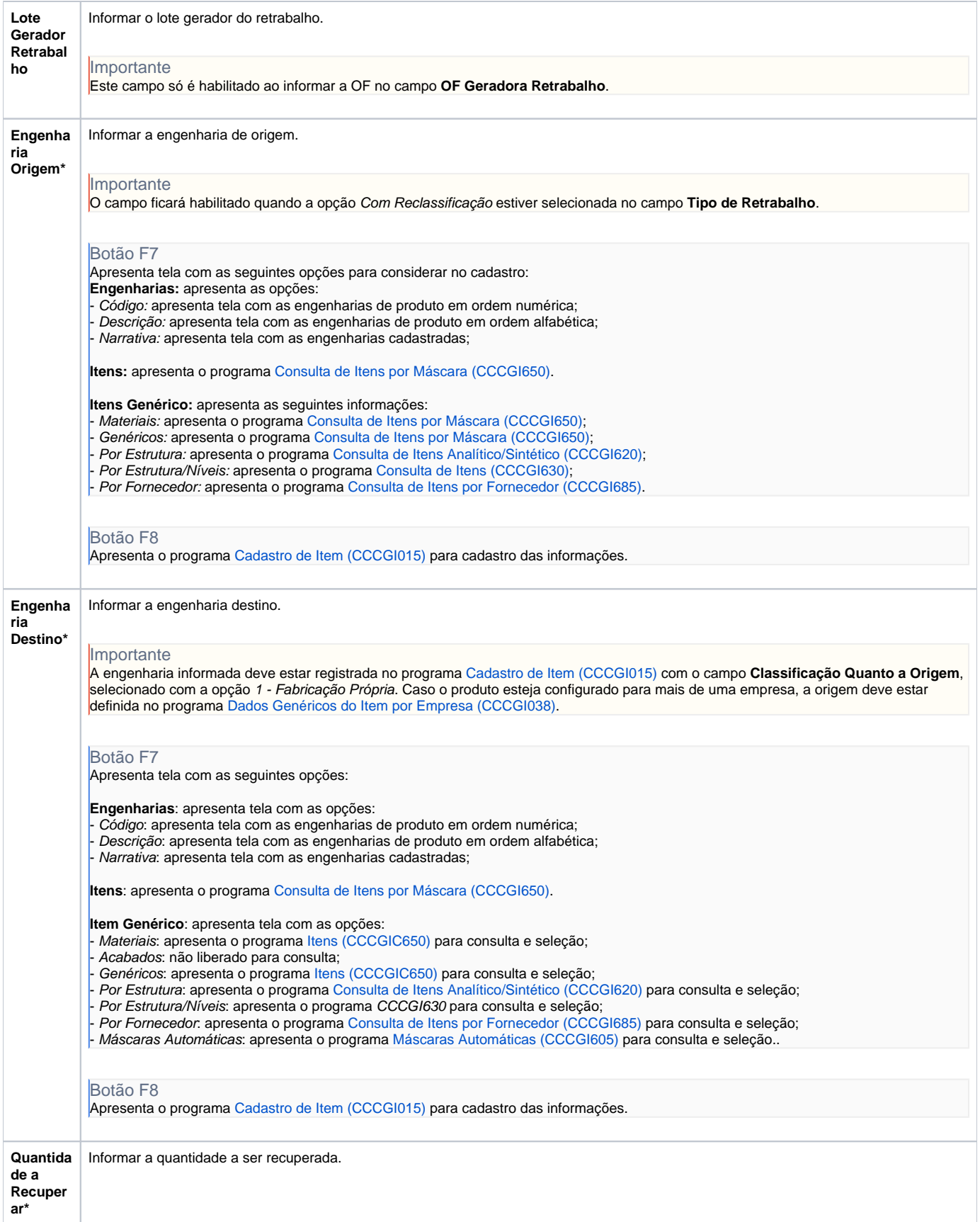

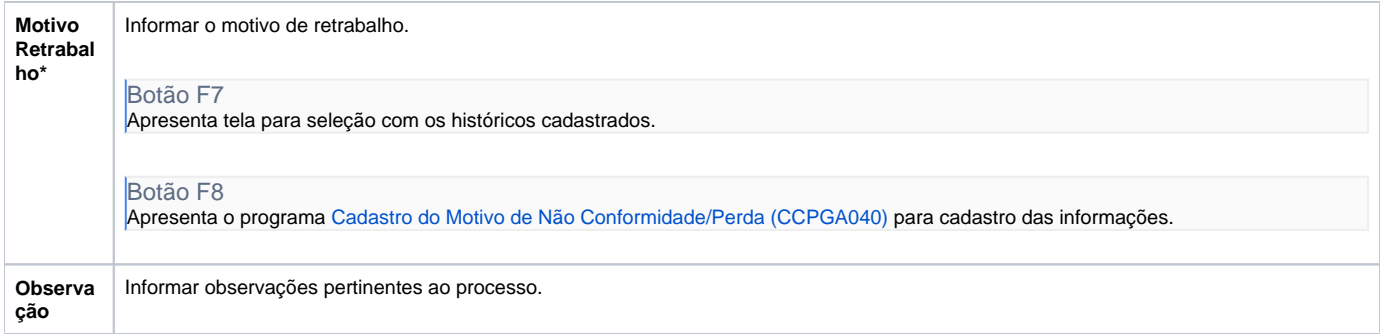

Atenção

As descrições das principais funcionalidades do sistema estão disponíveis na documentação do [Consistem ERP Componentes.](http://centraldeajuda.consistem.com.br/pages/viewpage.action?pageId=56295436) A utilização incorreta deste programa pode ocasionar problemas no funcionamento do sistema e nas integrações entre módulos.

Exportar PDF

Esse conteúdo foi útil?

Sim Não